Identificação do Contribuinte - CNPJ Matriz

## CNPJ: 26.579.777/0001-46

A opção pelo Simples Nacional e/ou SIMEI abrange todos os estabelecimentos da empresa

Nome Empresarial: GRIFON DIGITAL SERVICOS LTDA

## Situação Atual

Situação no Simples Nacional: Optante pelo Simples Nacional desde 01/01/2023 Situação no SIMEI: NÃO enquadrado no SIMEI

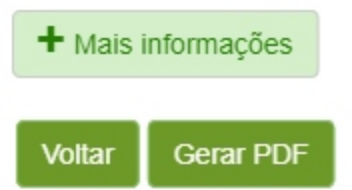